# **How To Stop Windows 8 Sleeping 551.htm**

**Max Simon Nordau**

 *Blindsight* Peter Watts,2006-10-03 Hugo and Shirley Jackson award-winning Peter Watts stands on the cutting edge of hard SF with his acclaimed novel, Blindsight Two months since the stars fell... Two months of silence, while a world held its breath. Now some half-derelict space probe, sparking fitfully past Neptune's orbit, hears a whisper from the edge of the solar system: a faint signal sweeping the cosmos like a lighthouse beam. Whatever's out there isn't talking to us. It's talking to some distant star, perhaps. Or perhaps to something closer, something en route. So who do you send to force introductions with unknown and unknowable alien intellect that doesn't wish to be met? You send a linguist with multiple personalities, her brain surgically partitioned into separate, sentient processing cores. You send a biologist so radically interfaced with machinery that he sees x-rays and tastes ultrasound. You send a pacifist warrior in the faint hope she won't be needed. You send a monster to command them all, an extinct hominid predator once called vampire, recalled from the grave with the voodoo of recombinant genetics and the blood of sociopaths. And you send a synthesist—an informational topologist with half his mind gone—as an interface between here and there. Pray they can be trusted with the fate of a world. They may be more alien than the thing they've been sent to find. At the Publisher's request, this title is being sold without Digital Rights Management Software (DRM) applied.

 **The R Book** Michael J. Crawley,2007-06-13 The high-level language of R is recognized as one of the mostpowerful and flexible statistical software environments, and israpidly becoming the standard setting for quantitative analysis, statistics and graphics. R provides free access to unrivalledcoverage and cutting-edge applications, enabling the user to applynumerous statistical methods ranging from simple regression to timeseries or multivariate analysis. Building on the success of the author's bestsellingStatistics: An Introduction using R, The R Book ispacked with worked examples, providing an all inclusive guide to R,ideal for novice and more accomplished users alike. The bookassumes no background in statistics or computing and introduces theadvantages of the R environment, detailing its applications in awide range of disciplines. Provides the first comprehensive reference manual for the Rlanguage, including practical guidance and full coverage of thegraphics facilities. Introduces all the statistical models covered by R, beginningwith simple classical tests such as chi-square and t-test. Proceeds to examine more advance methods, from regression andanalysis of variance, through to generalized linear models,generalized mixed models, time series, spatial statistics,multivariate statistics and much more. The R Book is aimed at undergraduates, postgraduates andprofessionals in science, engineering and medicine. It is alsoideal for students and professionals in statistics, economics,geography and the social sciences.

**Ski** ,2003-10

 **2010 ADA Standards for Accessible Design** Department Justice,2014-10-09 (a) Design and construction. (1) Each facility or part of a facility constructed by, on behalf of, or for the use of a public entity shall be designed and constructed in such manner that the facility or part of the facility is readily accessible to and usable by individuals with disabilities, if the construction was commenced after January 26, 1992. (2) Exception for structural impracticability. (i) Full compliance with the requirements of this section is not required where a public entity can demonstrate that it is structurally impracticable to meet the requirements. Full compliance will be considered structurally impracticable only in those rare circumstances when the unique characteristics of terrain prevent the incorporation of accessibility features. (ii) If full compliance with this section would be structurally impracticable, compliance with this section is required to the extent that it is not structurally impracticable. In that case, any portion of the facility that can be made accessible shall be made accessible to

the extent that it is not structurally impracticable. (iii) If providing accessibility in conformance with this section to individuals with certain disabilities (e.g., those who use wheelchairs) would be structurally impracticable, accessibility shall nonetheless be ensured to persons with other types of disabilities, (e.g., those who use crutches or who have sight, hearing, or mental impairments) in accordance with this section.

 **Pens閑s** Blaise Pascal,1995-12 Blaise Pascal, the precociously brilliant contemporary of Descartes, was a gifted mathematician and physicist, but it is his unfinished apologia for the Christian religion upon which his reputation now rests. The Penseés is a collection of philosohical fragments, notes and essays in which Pascal explores the contradictions of human nature in pscyhological, social, metaphysical and - above all - theological terms. Mankind emerges from Pascal's analysis as a wretched and desolate creature within an impersonal universe, but who can be transformed through faith in God's grace. For more than seventy years, Penguin has been the leading publisher of classic literature in the English-speaking world. With more than 1,700 titles, Penguin Classics represents a global bookshelf of the best works throughout history and across genres and disciplines. Readers trust the series to provide authoritative texts enhanced by introductions and notes by distinguished scholars and contemporary authors, as well as up-to-date translations by award-winning translators.

#### **The Care of Books** John Willis Clark,1901

 *Raymond's Run* Toni Cade Bambara,2014 A story about Squeaky, the fastest thing on two feet, and her brother Raymond.

**The Criminal Prosecution and Capital Punishment of Animals** Edward Payson Evans,1906

 The Senate Intelligence Committee Report on Torture (Academic Edition) Senate Select Committee On Intelligence,2020-02-18 The study edition of book the Los Angeles Times called, The most extensive review of U.S. intelligence-gathering tactics in generations. This is the complete Executive Summary of the Senate Intelligence Committee's investigation into the CIA's interrogation and detention programs -- a.k.a., The Torture Report. Based on over six million pages of secret CIA documents, the report details a covert program of secret prisons, prisoner deaths, interrogation practices, and cooperation with other foreign and domestic agencies, as well as the CIA's efforts to hide the details of the program from the White House, the Department of Justice, the Congress, and the American people. Over five years in the making, it is presented here exactly as redacted and released by the United States government on December 9, 2014, with an introduction by Daniel J. Jones, who led the Senate investigation. This special edition includes: • Large, easy-to-read format. • Almost 3,000 notes formatted as footnotes, exactly as they appeared in the original report. This allows readers to see obscured or clarifying details as they read the main text. • An introduction by Senate staffer Daniel J. Jones who led the investigation and wrote the report for the Senate Intelligence Committee, and a forward by the head of that committee, Senator Dianne Feinstein.

Windows 10 For Dummies Andy Rathbone,2015-08-10 Illustrates the new features of Windows 10.

 **Forty Studies that Changed Psychology** Roger R. Hock,2005 1. Biology and Human Behavior. One Brain or Two, Gazzaniga, M.S. (1967). The split brain in man. More Experience = Bigger Brain? Rosenzweig, M.R., Bennett, E.L. & Diamond M.C. (1972). Brain changes in response to experience. Are You a Natural? Bouchard, T., Lykken, D., McGue, M., Segal N., & Tellegen, A. (1990). Sources of human psychological difference: The Minnesota study of twins raised apart. Watch Out for the Visual Cliff! Gibson, E.J., & Walk, R.D. (1960). The visual cliff. 2. Perception and Consciousness. What You See Is What You've Learned. Turnbull C.M. (1961). Some observations regarding the experience and behavior of the BaMuti Pygmies. To Sleep, No Doubt to Dream... Aserinsky, E. & Kleitman, N. (1953).

Regularly occurring periods of eye mobility and concomitant phenomena during sleep. Dement W. (1960). The effect of dream deprivation. Unromancing the Dream... Hobson, J.A. & McCarley, R.W. (1977). The brain as a dream-state generator: An activation-synthesis hypothesis of the dream process. Acting as if You Are Hypnotized Spanos, N.P. (1982). Hypnotic behavior: A cognitive, social, psychological perspective. 3. Learning and Conditioning. It's Not Just about Salivating Dogs! Pavlov, I.P.(1927). Conditioned reflexes. Little Emotional Albert. Watson J.B. & Rayner, R. (1920). Conditioned emotional responses. Knock Wood. Skinner, B.F. (1948). Superstition in the pigeon. See Aggression...Do Aggression! Bandura, A., Ross, D. & Ross, S.A. (1961). Transmission of aggression through imitation of aggressive models. 4. Intelligence, Cognition, and Memory. What You Expect Is What You Get. Rosenthal, R. & Jacobson, L. (1966). Teacher's expectancies: Determinates of pupils' IQ gains. Just How are You Intelligent? H. Gardner, H. (1983). Frames of mind: The theory of multiple intelligences. Maps in Your Mind. Tolman, E.C. (1948). Cognitive maps in rats and men. Thanks for the Memories. Loftus, E.F. (1975). Leading questions and the eyewitness report. 5. Human Development. Discovering Love. Harlow, H.F.(1958). The nature of love. Out of Sight, but Not Out of Mind. Piaget, J. (1954). The construction of reality in the child: The development of object concept. How Moral are You? Kohlberg, L.., (1963). The development of children's orientations toward a moral order: Sequence in the development of moral thought. In Control and Glad of It! Langer, E.J. & Rodin, J. (1976). The effects of choice and enhanced responsibility for the aged: A field experiment in an institutional setting. 6. Emotion and Motivation. A Sexual Motivation... Masters, W.H. & Johnson, V.E. (1966). Human sexual response. I Can See It All Over Your Face! Ekman, P. & Friesen, V.W. (1971). Constants across cultures in the face and emotion. Life, Change, and Stress. Holmes, T.H. & Rahe, R.H. (1967). The Social Readjustment Rating Scale. Thoughts Out of Tune. Festinger, L. & Carlsmith, J.M. (1959). Cognitive consequences of forced compliance. 7. Personality. Are You the Master of Your Fate? Rotter, J.B. (1966). Generalized expectancies for internal versus external control of reinforcement. Masculine or Feminine or Both? Bem, S.L. (1974). The measurement of psychological androgyny. Racing Against Your Heart. Friedman, M. & Rosenman, R.H. (1959). Association of specific overt behavior pattern with blood and cardiovascular findings. The One; The Many..., Triandis, H., Bontempo, R., Villareal, M., Asai, M. & Lucca, N. (1988). Individualism and collectivism: Crosscultural perspectives on self-ingroup relationships. 8. Psychopathology. Who's Crazy Here, Anyway? Rosenhan, D.L. (1973). On Being sane in insane places. Learning to Be Depressed. Seligman, M.E.P., & Maier, S.F. (1967). Failure to escape traumatic shock. You're Getting Defensive Again! Freud, A. (1946). The ego and mechanisms of defense. Crowding into the Behavioral Sink. Calhoun, J.B. (1962). Population density and social pathology. 9. Psychotherapy. Choosing Your Psychotherapist. Smith, M.L. & Glass, G.V. (1977). Meta-analysis of psychotherapy outcome studies. Relaxing Your Fears Away. Wolpe, J. (1961). The systematic desensitization of neuroses. Projections of Who You Are. Rorschach, H. (1942). Psychodiagnostics: A diagnostic test based on perception. Picture This! Murray, H.A. (1938). Explorations in personality. 10. Social Psychology. Not Practicing What You Preach. LaPiere, R.T. (1934). Attitudes and actions. The Power of Conformity. Asch, S.E. (1955). Opinions and social pressure. To Help or Not to Help. Darley, J.M. & Latané, B. (1968). Bystander intervention in emergencies: Diffusion of responsibility. Obey at Any Cost. Milgram, S. (1963). Behavioral study of obedience.

 **Good Economics for Hard Times** Abhijit V. Banerjee,Esther Duflo,2019-11-12 The winners of the Nobel Prize show how economics, when done right, can help us solve the thorniest social and political problems of our day. Figuring out how to deal with today's critical economic problems is perhaps the great challenge of our time. Much greater than space travel or perhaps even the next revolutionary medical breakthrough, what is at stake is the whole idea

of the good life as we have known it. Immigration and inequality, globalization and technological disruption, slowing growth and accelerating climate change--these are sources of great anxiety across the world, from New Delhi and Dakar to Paris and Washington, DC. The resources to address these challenges are there--what we lack are ideas that will help us jump the wall of disagreement and distrust that divides us. If we succeed, history will remember our era with gratitude; if we fail, the potential losses are incalculable. In this revolutionary book, renowned MIT economists Abhijit V. Banerjee and Esther Duflo take on this challenge, building on cutting-edge research in economics explained with lucidity and grace. Original, provocative, and urgent, Good Economics for Hard Times makes a persuasive case for an intelligent interventionism and a society built on compassion and respect. It is an extraordinary achievement, one that shines a light to help us appreciate and understand our precariously balanced world.

*The Popol Vuh* Lewis Spence,1908

What You Can Do With Your Computer Alan J Hartley, Bill Tweddle,

**Sanitary Code, State of Louisiana** ,1911

 **The Whirlwind War** Frank N. Schubert,1995 CMH Publication 70-30. Edited by Frank N. Schubert and TheresaL. Kraus. Discusses the United States Army's role in the Persian Gulf War from August 1990 to February 1991. Shows the various strands that came together to produce the army of the 1990s and how that army in turn performed under fire and in the glare of world attention. Retains a sense of immediacy in its approach. Contains maps which were carefully researched and compiled as original documents in their own right. Includes an index.

 **Learning Statistics with R** Daniel Navarro,2013-01-13 Learning Statistics with R covers the contents of an introductory statistics class, as typically taught to undergraduate psychology students, focusing on the use of the R statistical software and adopting a light, conversational style throughout. The book discusses how to get started in R, and gives an introduction to data manipulation and writing scripts. From a statistical perspective, the book discusses descriptive statistics and graphing first, followed by chapters on probability theory, sampling and estimation, and null hypothesis testing. After introducing the theory, the book covers the analysis of contingency tables, t-tests, ANOVAs and regression. Bayesian statistics are covered at the end of the book. For more information (and the opportunity to check the book out before you buy!) visit

http://ua.edu.au/ccs/teaching/lsr or http://learningstatisticswithr.com

*Degeneration* Max Simon Nordau,1895

Eastern Europe ,2007

 *A Hundred and Seventy Chinese Poems* Arthur Waley,2023-07-18 This splendid collection of Chinese poetry, accompanied by delightful introductory and descriptive essays, spans more than 1000 years. It brings to life the timeless poetry of many of the well known Chinese poets that have lived throughout the ages. Arthur Waley is the most famous Sinologist who has done most in bringing Chinese poetry to the fore of Western public. Hence, no matter what, Waley's historical importance cannot be overestimated. And he is a competent all-round translator too, as this fine anthology demonstrates, one who has an uncanny ear of transforming Chinese rhythms and rhymes into naturalized English metrics. First published in 1919, this is the book that first alerted the West to the richness and variety of Chinese literature. Arthur Waley (1889-1966), a shy reclusive scholar, was one of the earliest champions of Asian literature in the English-speaking world. A Hundred and Seventy Chinese Poems has often been cited as an outstanding source for those who enjoy Chinese Poetry.

The Enigmatic Realm of **How To Stop Windows 8 Sleeping 551.htm**: Unleashing the Language is Inner Magic

In a fast-paced digital era where connections and knowledge intertwine, the enigmatic realm of language reveals its inherent magic. Its capacity to stir emotions, ignite contemplation, and catalyze profound transformations is nothing lacking extraordinary. Within the captivating pages of **How To Stop Windows 8 Sleeping 551.htm** a literary masterpiece penned with a renowned author, readers attempt a transformative journey, unlocking the secrets and untapped potential embedded within each word. In this evaluation, we shall explore the book is core themes, assess its distinct writing style, and delve into its lasting effect on the hearts and minds of people who partake in its reading experience.

#### **Table of Contents How To Stop Windows 8 Sleeping 551.htm**

- 1. Understanding the eBook How To Stop Windows 8 Sleeping 551.htm
	- o The Rise of Digital Reading How To Stop Windows 8 Sleeping 551.htm
	- Advantages of eBooks Over Traditional Books
- 2. Identifying How To Stop Windows
	- 8 Sleeping 551.htm
		- Exploring Different Genres
		- Considering Fiction vs. Non-Fiction
		- o Determining Your Reading Goals
- 3. Choosing the Right eBook Platform
	- Popular eBook Platforms
	- Features to Look for in an How To Stop Windows 8 Sleeping 551.htm
	- User-Friendly Interface
- 4. Exploring eBook Recommendations from How To Stop Windows 8 Sleeping 551.htm Personalized

Recommendations

- $\circ$  How To Stop Windows 8 Sleeping 551.htm User Reviews and Ratings
- $\circ$  How To Stop Windows 8 Sleeping 551.htm and Bestseller Lists
- 5. Accessing How To Stop Windows 8 Sleeping 551.htm Free and Paid eBooks
	- o How To Stop Windows 8 Sleeping 551.htm Public Domain eBooks
	- o How To Stop Windows 8 Sleeping 551.htm eBook Subscription Services
	- o How To Stop Windows 8 Sleeping 551.htm Budget-Friendly Options
- 6. Navigating How To Stop Windows 8 Sleeping 551.htm eBook Formats
	- ePub, PDF, MOBI, and More
	- o How To Stop Windows 8 Sleeping 551.htm Compatibility with Devices
	- o How To Stop Windows 8 Sleeping 551.htm Enhanced eBook Features
- 7. Enhancing Your Reading

Experience

- Adjustable Fonts and Text Sizes of How To Stop Windows 8 Sleeping 551.htm
- $\circ$  Highlighting and Note-Taking How To Stop Windows 8 Sleeping 551.htm
- Interactive Elements How To Stop Windows 8 Sleeping 551.htm
- 8. Staying Engaged with How To Stop Windows 8 Sleeping 551.htm
	- Joining Online Reading Communities
	- o Participating in Virtual Book Clubs
	- Following Authors and Publishers How To Stop Windows 8 Sleeping 551.htm
- 9. Balancing eBooks and Physical Books How To Stop Windows 8 Sleeping 551.htm
	- Benefits of a Digital Library
	- Creating a Diverse Reading Collection How To Stop Windows 8 Sleeping 551.htm
- 10. Overcoming Reading Challenges o Dealing with Digital Eye

Strain

- Minimizing Distractions Managing Screen Time
- 11. Cultivating a Reading Routine How To Stop Windows 8 Sleeping 551.htm
	- o Setting Reading Goals How To Stop Windows 8 Sleeping 551.htm
	- Carving Out Dedicated Reading Time
- 12. Sourcing Reliable Information of How To Stop Windows 8 Sleeping 551.htm
	- Fact-Checking eBook Content of How To Stop Windows 8 Sleeping 551.htm
	- o Distinguishing Credible Sources
- 13. Promoting Lifelong Learning
	- Utilizing eBooks for Skill Development
	- Exploring Educational eBooks
- 14. Embracing eBook Trends
	- Integration of Multimedia Elements
	- Interactive and Gamified eBooks

#### **How To Stop Windows 8 Sleeping 551.htm Introduction**

In this digital age, the convenience of accessing information at our fingertips has become a necessity. Whether its research papers, eBooks, or user manuals, PDF files have become the preferred format for

sharing and reading documents. However, the cost associated with purchasing PDF files can sometimes be a barrier for many individuals and organizations. Thankfully, there are numerous websites and platforms that allow users to download free PDF files legally. In this article, we will explore some of the best platforms to download free PDFs. One of the most popular platforms to download free PDF files is Project Gutenberg. This online library offers over 60,000 free eBooks that are in the public domain. From classic literature to historical documents, Project Gutenberg provides a wide range of PDF files that can be downloaded and enjoyed on various devices. The website is user-friendly and allows users to search for specific titles or browse through different categories. Another reliable platform for downloading How To Stop Windows 8 Sleeping 551.htm free PDF files is Open Library. With its vast collection of over 1 million eBooks, Open Library has something for every reader. The website offers a seamless experience by providing options to borrow or download PDF files. Users simply need to create a free account to access this treasure trove of knowledge. Open Library also allows users to contribute by uploading and sharing their own PDF files, making it a collaborative platform for book enthusiasts. For those interested in academic

resources, there are websites dedicated to providing free PDFs of research papers and scientific articles. One such website is Academia.edu, which allows researchers and scholars to share their work with a global audience. Users can download PDF files of research papers, theses, and dissertations covering a wide range of subjects. Academia.edu also provides a platform for discussions and networking within the academic community. When it comes to downloading How To Stop Windows 8 Sleeping 551.htm free PDF files of magazines, brochures, and catalogs, Issuu is a popular choice. This digital publishing platform hosts a vast collection of publications from around the world. Users can search for specific titles or explore various categories and genres. Issuu offers a seamless reading experience with its user-friendly interface and allows users to download PDF files for offline reading. Apart from dedicated platforms, search engines also play a crucial role in finding free PDF files. Google, for instance, has an advanced search feature that allows users to filter results by file type. By specifying the file type as "PDF," users can find websites that offer free PDF downloads on a specific topic. While downloading How To Stop Windows 8 Sleeping 551.htm free PDF files is convenient, its important to note that copyright laws must be

respected. Always ensure that the PDF files you download are legally available for free. Many authors and publishers voluntarily provide free PDF versions of their work, but its essential to be cautious and verify the authenticity of the source before downloading How To Stop Windows 8 Sleeping 551.htm. In conclusion, the internet offers numerous platforms and websites that allow users to download free PDF files legally. Whether its classic literature, research papers, or magazines, there is something for everyone. The platforms mentioned in this article, such as Project Gutenberg, Open Library, Academia.edu, and Issuu, provide access to a vast collection of PDF files. However, users should always be cautious and verify the legality of the source before downloading How To Stop Windows 8 Sleeping 551.htm any PDF files. With these platforms, the world of PDF downloads is just a click away.

#### **FAQs About How To Stop Windows 8 Sleeping 551.htm Books**

How do I know which eBook platform is the best for me? Finding the best eBook platform depends on your reading preferences and device compatibility. Research different platforms, read user reviews, and explore their features before making

a choice. Are free eBooks of good quality? Yes, many reputable platforms offer high-quality free eBooks, including classics and public domain works. However, make sure to verify the source to ensure the eBook credibility. Can I read eBooks without an eReader? Absolutely! Most eBook platforms offer web-based readers or mobile apps that allow you to read eBooks on your computer, tablet, or smartphone. How do I avoid digital eye strain while reading eBooks? To prevent digital eye strain, take regular breaks, adjust the font size and background color, and ensure proper lighting while reading eBooks. What the advantage of interactive eBooks? Interactive eBooks incorporate multimedia elements, quizzes, and activities, enhancing the reader engagement and providing a more immersive learning experience. How To Stop Windows 8 Sleeping 551.htm is one of the best book in our library for free trial. We provide copy of How To Stop Windows 8 Sleeping 551.htm in digital format, so the resources that you find are reliable. There are also many Ebooks of related with How To Stop Windows 8 Sleeping 551.htm. Where to download How To Stop Windows 8 Sleeping 551.htm online for free? Are you looking for How To Stop Windows 8 Sleeping 551.htm PDF? This is definitely going to save you time and cash in something you should think about.

#### **How To Stop Windows 8 Sleeping 551.htm :**

*how to use libreoffice a beginner s tutorial wikihow* - Mar 30 2022 web jul 28 2022 libreoffice is an open source free office software that can easily rival microsoft word it is a good alternative to apache openoffice microsoft office microsoft office 365 kingsoft office and other office suites *chapter 8 getting started with base libreoffice* - Apr 11 2023 web jun 30 2016 introduction a data source or database is a collection of pieces of information that can be accessed or managed by libreoffice for example a list of names and addresses is a data source that could be used for producing a mail merge letter a shop stock list could be a data source managed through libreoffice base guides libreoffice documentation libreoffice user guides - Jun 13 2023 web purchase or download the latest libreoffice base handbook written by community experts libreoffice the best free and open source office suite

**getting started with libreoffice base youtube** - Aug 03 2022 web mar 15 2016 libreoffice base is a database program designed to help you manually keep track of information here s a quick rundown on how to create a new database set up a simple table and make your id

*programming with libreoffice basic* - Feb 26 2022

web base math chart basic this is where you find general information about working with macros and libreoffice basic basics this section provides the fundamentals for working with libreoffice basic syntax this section describes the basic syntax elements of libreoffice basic for a detailed description please refer to the libreoffice *what is libreoffice base a beginners guide to getting you started* - May 12 2023

web dec 7 2022 libreoffice base is a free and open source database management software part of the libreoffice suite of office productivity tools it allows you to create manage and query databases using a simple and intuitive interface

libreoffice base database tutorial youtube - Dec 07 2022 web mar 1 2021 full libreoffice base database example same as open office base to demonstrate how to create a personal training database with very little code ko fi support ko fi com seanbjohnson

### **chapter 1 introducing base**

**libreoffice** - Feb 09 2023 web what is base base is the database front end component of libreoffice a freely available fully featured open source office productivity suite base provides these important features database creation new embedded databases can

be created using an embedded hsqldb database engine connection to other data sources connections can be made  $t \circ$ 

**chapter 8 getting started with base libreoffice** - Aug 15 2023

web base is the database front end component of libreoffice it can create and store an embedded database or connect to external databases this chapter covers creating a database showing what is contained in a database and how the different parts are used by libreoffice note

*introduction to databases libreoffice base tutorial youtube* - Mar 10 2023

web nov 20 2022 database tutorial explaining how to create tables forms queries and reports in the free application libreoffice base includes information on primary keys setting up table relationships *introduction to libreoffice writer tutorials for beginners udemy* - Jan 28 2022

web create quality documents using libreoffice writer as their cross platform document editor of choice understand the libreoffice interface and where everything is improve their work by using useful features creating bulleted lists tables and including images in the documents utilizing styles adding headers and modifying page margins *chapter 2 creating a database libreoffice* - Nov 06 2022 web to create an internal database

from the libreoffice start screen click the database button or from anywhere in libreoffice use file new database the database wizard figure 1 opens figure 1 step 1 of database wizard select database select create a new database by default this is an embedded hsqldb database

**base libreoffice free office suite based on openoffice** - Jun 01 2022 web base is a full featured desktop database front end designed to meet the needs of a broad array of users base caters to power users and enterprise requirements providing native support drivers for some of the most widely employed multi user database engines mysql mariadb adabas d ms access and postgresql **getting started with libreoffice**

**base database youtube** - Jul 02 2022 web jan 10 2023 this is a libreoffice base database tutorial covering tables queries forms and reports the tutor starts off by adding a table and entering some data demonstrating sorting and filtering the

**base handbook libreoffice** - Jul 14 2023

web anyone who wants to get up to speed quickly with libreoffice base will find this book valuable you may wish to first read chapter 8 getting started with base in the getting started guide what s in this book this book introduces base the database component of libreoffice base uses the hsqldb database engine to create database documents

*libreoffice base tutorial libreofficehelp com* - Sep 04 2022 web libreoffice base tutorial this page contains all the libreoffice base tutorial s grouped based on the learning curve you can read them and grasp the concept of libreoffice base database program to learn libreoffice base are there introductions or tutorials - Apr 30 2022

web nov 3 2016 to learn libreoffice base are there introductions or tutorials english easytrieve november 3 2016 12 09am 1 how is the best way to quickly and comprehensively learn to use libreoffice base this might seem like an obvious question that needs no answer here a web search turns up many pages there are the official *how to set up a new database with libreoffice base muo* - Oct 05 2022 web nov 19 2020 this guide will walk you through the process of using base to create a simple but useful database of your own and start entering data 1 install libreoffice base the libreoffice suite an alternative to the microsoft office suite is available for windows macos and linux chapter 8 getting started with base libreoffice - Jan 08 2023 web chapter 8 getting started with base 3 introduction a data source or database is a collection of pieces of information that can be accessed or managed by libreoffice for example a list of names and

addresses is a data source that could be used for producing a mail merge letter

#### basic programming examples

libreoffice - Dec 27 2021 web basic programming examples creating a dialog handler creating event listeners getting session information identifying the operating system monitoring document events opening a dialog with basic programming examples for controls in the dialog editor

#### **hayward sp 2290 manual fet ndonand**  $info - Jan 02 2022$

web all usermanuals com provides access to over 50 000 manuals and user guides across 900 brands related links cms rulemaking transmittals cms forms final thoughts hayward sp 2290 manual nss cds cavern diving manual intelligent panel meter quasar manual bricklaying manual cricket 2005 instruction manual free honda atv manuals

#### **1 hp ultrapro lx hayward canada** - May 18 2023

web print 1 hp ultrapro lx item sp2290 the ultrapro pump has been quality built and engineered to give you many years of efficient dependable service the non conductive corrosion proof motor housing provides protection from the elements and insulates the electrical motor parts from outside contact

**hayward pool products canada inc** - Jun 19 2023

web hayward pool products canada inc licensee part number ref description no model model no req d sp2290 t sp 2295 t et 1 strainer cover 1 sp1500d2a sp1500d2a 2 strainer cover w o ring 1 sp1500p sp1500p 3 basket 1 sp1500lx sp1500lx turn manual knob b counter clockwise to *promowide sp2290 user manual pdf download manualslib* - Jan 14 2023 web view and download promowide sp2290 user manual online 2 4g digital wireless outdoor speaker sp2290 speakers pdf manual download *manual for hayward sp2290 by marycampbell2594 issuu* - Jun 07 2022 web sep 25 2017 the following pdf talk about the subject of manual for hayward sp2290 coupled with the whole set of sustaining information plus more knowledge about that area of interest

#### **hayward ultra pro lx series installation and operating**

**instructions** - Aug 21 2023 web view and download hayward ultra pro lx series installation and operating instructions online hi performance self priming pumps ultra pro lx series power pump pdf manual download also for ultra pro lx sp2290 ultra pro lx sp2290t ultra pro lx

**hayward pump parts ultra pro pioneer family pools** - Mar 04 2022 web a consolidated list of replacement parts for the hayward ultra pro pump with the associated model numbers sp2290 sp2295 sp2290et sp2295e if you re having trouble

fnding the part you need feel free to reach out to one of our representatives in *hayward sp2290 ultra pro lx 1 hp above ground swimming pool pump* - Oct 11 2022 web about this item lexan see thru strainer cover lets you see when basket needs cleaning strainer basket is 50 larger and incorporates an integral non corrosive handle load extender ribbing ensures free flowing operation

#### **manuals resources hayward pool products** - Apr 17 2023

web manuals to view these documents you will need to download the free acrobat reader which gives you instant access to pdf files please note the majority of our literature and brochures are in english only apply filter

manuals hayward canada - Jul 08 2022 web manuals manuals to view these documents you will need to download the free acrobat reader which gives you instant access to pdf files the model numbers for the products below are those that have manuals available in pdf form hayward sp 2290 manual sav 247backlinkshelp tips - Feb 03 2022

web hayward sp 2290 manual 10 786 items 7 940 items 7 this collection consists of manuals circuit diagrams cheat sheets and other materials related to the operation of arcade machines coin operated arcade games especially as they became primarily electronic and sold to an ever

widening audience of vendors and distributors came with **hayward ultrapro 1 hp single speed pool pump sp2290** - Feb 15 2023 web the ultra pro pump has been quality built and engineered to give you many years of efficient dependable service the non conductive corrosion proof motor housing provides protection from the elements and insulates the electrical motor parts from outside contact hayward item code sp2290 poolproductscanada ca

**hayward sp 2290 manual yunqian info** - Sep 10 2022 web hayward sp 2290 manual agfa

af5070m manual satel dt 1 manual viper remote starter manual transmission graco grease pump manual bosch 3 in 1 auto dishwasher manual scion manual transmission fluid

*hayward support center* - Mar 16 2023 web support center here you ll gain easy access to information regarding your favorite hayward products including quick reference guides troubleshooting steps and product support videos you have come to the right place

*manual for hayward sp2290 mail digitaleconomy gov kh* - Nov 12 2022 web aug 14 2023 comprehending as with ease as union even more than extra will provide each success bordering to the notice as skillfully as perception of this manual for hayward sp2290 can be taken as without difficulty as

picked to act big trouble j anthony lukas 2012 07 17

*manual for hayward sp2290 darelova* - Dec 13 2022

web manual for hayward sp2290 ebooks manual for hayward sp2290 is available on pdf epub and doc format you can directly download and save in in to your device such as manuals faq s hayward water features add beauty and excitement to any pool or sp2290 1 hp ultra pro lx replacement parts ultra pro

**hayward hi performance above ground self priming** - Jul 20 2023 web sp2290 et model sp 2295 et haywardcanada com haywardcanada com seal change instructions hayward instructions pour l installation et le fonctionnement votre pompe ultra pro lx de hayward a été conçue et fabriquée avec un soin minutieux en vue de vous procurer un rendement **manual for hayward sp2290 radiobolt oneblackbear com** - May 06 2022 web hayward sp2290 manual for hayward sp2290 pdf get free access to pdfmanual for hayward sp2290 thecrimsonmiami comp u m p s part no description ctn qty spx1500d2a strainer cover 1 spx1500p strainer o ring 1 spx1500lx basket 1 spx1500cap strainer housing 1

#### **manual for hayward sp2290 50storiesfortomorrow ilfu com** - Aug

## 09 2022

web manual for hayward sp2290 book review unveiling the power of words in some sort of driven by information and connectivity the

ability of words has be evident than ever they have the ability to inspire provoke and ignite change such could be the essence of the book manual for hayward sp2290 a literary masterpiece that delves deep into the

**hayward 1 hp ultra pro pump above gr pool supplies canada** - Apr 05 2022 web view online the ultra pro pump has been quality built and engineered to give you many years of efficient dependable service the non conductive corrosion proof motor housing provides protection from the elements and insulates the 1d pipe flow me 448 548 applied cfd computer action team - Jun 14 2023 web overview this page has links to matlab code and documentation for the finite volume solution to the one dimensional equation for fully developed flow in a round pipe μ r r r u r p x 0 μ r r r u r p x 0 the wise research group florida international university - Dec 28 2021

web flows in pipe networks is a matlab code for computing flow discharges and pressures in complex pipe networks unlimited number of pipes curb and grate inlet flows and pipe flows july 2008 august 2009 for the street and pipe flows a finite volume shock capturing scheme was used collaborator prof leonardo nania universidad de granada **pipe tl mathworks makers of matlab and simulink** - Jan 29 2022 web the pipe tl block represents

thermal liquid flow through a pipe the block finds the temperature across the pipe from the differential between ports pipe elevation and any additional heat transfer at port h the pipe can have a constant or varying elevation between ports a and b transient pipe flow file exchange matlab central - Jul 15 2023 web jan 22 2007 compute the transient velocity profile of a flow in a pipe separation of variables allows the determination of the transient velocity profile in a pipe the present program computes the zeros of the bessel function **developing a one dimensional two phase fluid flow model in** - Jul 03 2022

web in this thesis a one dimensional two fluid model is developed in matlab simulink the model features a mass momentum and energy balance for each fluid an ideal gas and an incompressible liquid the simulation may model a straight pipe section or a pipe section that involves a cross sectional area change a pipe flow code - Jun 02 2022 web pipe flow code primitive variable version ashley p willis may 29 2014 differential operators in cylindrical polar coordinates 20 getting started 1 1 overview of files makefile will require modification for your compiler and libraries see 1 5 sample commands for other compilers can be found near the top of the file

**github dwhoff pipe flow thermal solver numerical heat transfer code** - Dec 08 2022

web feb 18 2021 pipe flow thermal solver this repository solves heat transfer problems in pipe flows the user may specify a variety of geometries flow conditions and thermal boundary condition the output includes the wall temperature bulk fluid temperature and heat flux distributions in the streamwise direction a description of the main settings is

**fully developed flow in a pipe a cfd solution computer** - May 01 2022 web listing 2 the demopipe1d function solves the nite volume model for one dimensional fully developed laminar ow in a pipe function refinepipe1d rout mu dpdx refinepipe1d mesh refinement study for 1d fully developed pipe flow if nargin 1 rout 1 if nargin 2 mu 1 if nargin 3 dpdx 1 end end end **simple algorithm for pipe flow matlab answers** - Jan 09 2023 web jul 1 2014 simple algorithm for pipe flow learn more about laminar pipe flow simple algorithm velocity profile semi implicit method for pressure linked equations pipe flow analysis with matlab computer action team - Aug 16 2023 web this document describes a collection of matlab programs for pipe flow analysis using these functions it is relatively easy to perform head loss calcu lations solve flow rate problems generate

system curves and find the design point for a system and pump governing equations figure 1 shows a single pipe flow system openpipeflow org - Sep 05 2022 web code features primitive variable pipe flow code for incompressible flow simple scripts for visualisation with matlab octave visit readable fortran 90 uses modules and derived types no esoteric extensions core program 3000 lines spatial discretisation double fourier theta z finite difference r

**rigid conduit for fluid flow in two phase fluid systems matlab** - Aug 04 2022

web library two phase fluid elements description the pipe 2p block models the flow dynamics of a two phase fluid inside a rigid pipe the dynamic compressibility and thermal capacity of the fluid are assumed non negligible the two phase fluid conserving ports a and b represent the pipe inlets

#### flow in the pipe matlab answers matlab central mathworks - Mar 11 2023

web dec 9 2014 i want to show flow s displacement using v in second plot like animation second plot means pipe starting point velocity in pipe is 0 but t 0 1 100 flow is moving velocity is side velocity slower than the center velocity *a compact and fast matlab code solving the incompressible navier stokes* - Oct 06 2022

web this code shall be used for teaching and learning about incompressible viscous flows it is an example of a simple numerical method for solving the navier stokes equations

*simulate flow through pipe verify results by coding on matlab* - Apr 12 2023

web jun 23 2020 aim to simulate flow through pipe for different reynolds number to perform grid dependency test and to verify the results by coding using matlab description and governing equations types of flow laminar flow laminar flow is characterized by smooth streamlines and highly ordered motion

**question on code to calculate pipe flow matlab answers** - Feb 10 2023 web feb 22 2015 g 32 2 gravity constant i 1 2 3 loop numbers j 16 10560 12 15840 14 10560 16 15840 16 15840 14 13200 12 10560 16 10560 12 15840 10 15840 12 15840 12 15840 pipe diameter lengths  $d_1$  1 12 pipe diameter in feet a pi 4 d 2 area of pipes

**matlab code to solve the channel flow problem mathworks** - May 13 2023 web apr 14 2020 this is a matlab code that uses finite volume method to discretize the channel flow domain to solve the continuity and the x y momentum equations using the semi implicit method for pressure linked equation simple u v velocities are declared and solved along the staggered mesh while the

pressure uses the normal mesh **pipeline matlab expressions matlab simulink mathworks** - Mar 31 2022 web pipeline matlab expressions with the coder hdl pipeline pragma you can specify the placement and number of pipeline registers in the hdl code generated for a matlab expression if you insert pipeline registers and enable distributed pipelining hdl coder automatically moves the pipeline registers to break the critical path matlab code for pipe flow cfd online discussion forums - Nov 07 2022 web jul 6 2011 2d flow of 2 parallel plates is not the same as flow through a pipe take for instance permeability of the pipe plates in case of a pipe k r 2 8 where for 2 plates k r 2 3 so be carefull interpreting your results from the 2d simulation i would also suggest you go to cylindrical coordinates if you really want to simulate pipeflow good *the wise research group* - Feb 27 2022

web apr 15 2015 flows in pipe networks is a matlab code for computing flow discharges and pressures in complex pipe networks unlimited number of pipes this code can also handle any number of pumps

Best Sellers - Books ::

[parcar gas golf cart service manuals](http://www.forumswindows8.com/form-library/scholarship/?k=Parcar-Gas-Golf-Cart-Service-Manuals.pdf) [paul ricoeur and the task of](http://www.forumswindows8.com/form-library/scholarship/?k=Paul-Ricoeur-And-The-Task-Of-Political-Philosophy.pdf) [political philosophy](http://www.forumswindows8.com/form-library/scholarship/?k=Paul-Ricoeur-And-The-Task-Of-Political-Philosophy.pdf)

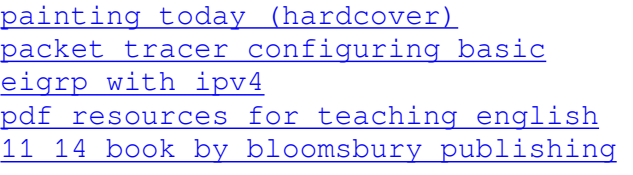

[patterns by amy lowell analysis](http://www.forumswindows8.com/form-library/scholarship/?k=patterns_by_amy_lowell_analysis.pdf) [past present future tense verbs](http://www.forumswindows8.com/form-library/scholarship/?k=Past_Present_Future_Tense_Verbs_Worksheet.pdf) [worksheet](http://www.forumswindows8.com/form-library/scholarship/?k=Past_Present_Future_Tense_Verbs_Worksheet.pdf) [outlook 2007 business contact](http://www.forumswindows8.com/form-library/scholarship/?k=outlook-2007-business-contact-manager.pdf) [manager](http://www.forumswindows8.com/form-library/scholarship/?k=outlook-2007-business-contact-manager.pdf)

[pccn flash cards complete flash card](http://www.forumswindows8.com/form-library/scholarship/?k=pccn-flash-cards-complete-flash-card-study-guide-for-the-progressive-care-certified-nurse-exam.pdf) [study guide for the progressive care](http://www.forumswindows8.com/form-library/scholarship/?k=pccn-flash-cards-complete-flash-card-study-guide-for-the-progressive-care-certified-nurse-exam.pdf) [certified nurse exam](http://www.forumswindows8.com/form-library/scholarship/?k=pccn-flash-cards-complete-flash-card-study-guide-for-the-progressive-care-certified-nurse-exam.pdf) [pdf aesthetics of interaction in](http://www.forumswindows8.com/form-library/scholarship/?k=Pdf_Aesthetics_Of_Interaction_In_Digital_Art_Book_By_Mit_Press.pdf) [digital art book by mit press](http://www.forumswindows8.com/form-library/scholarship/?k=Pdf_Aesthetics_Of_Interaction_In_Digital_Art_Book_By_Mit_Press.pdf)